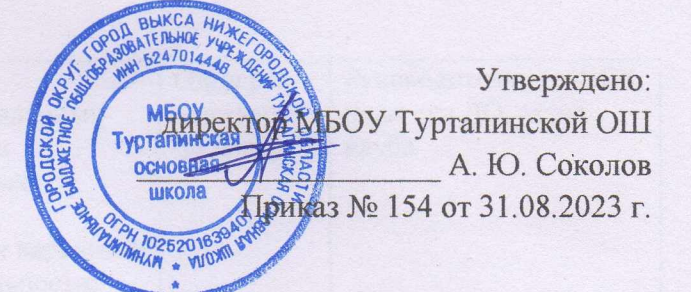

## План физкультурно-оздоровительных, спортивно-массовых и социальнозначимых мероприятий ШСК «Чемпион» МБОУ Туртапинской ОШ на 2023-2024 уч. год

## Цель:

Повышение массовости занятий учащимися физической культурой и спортом для вовлечения их в систематический процесс физического и спортивного совершенствования.

## Задачи:

1. Реализация образовательных программ дополнительного образования детей физкультурноспортивной направленности;

2. Вовлечение учащихся в систематические занятия физической культурой и спортом;

3. Проведение школьных спортивно-массовых мероприятий и соревнований по направлениям; 4. Комплектование и подготовка команд, учащихся для участия в муниципальных, региональных соревнованиях;

5. Пропаганда здорового образа жизни, личностных и общественных ценностей физической культуры и спорта;

6. Создание нормативно-правовой базы;

7. Создание условий для подготовки учащихся к выполнению нормативов Всероссийского физкультурно-спортивного комплекса ГТО.

## Ожидаемые результаты:

 $1.$ Рациональное использование внеурочного времени, укрепление здоровья и профилактика заболеваний, разностороннее физическое развитие учащихся;

 $2.$ Рост числа учащихся, участвующих в спортивно-массовых мероприятиях;

 $3.$ Улучшение спортивных достижений учащихся.

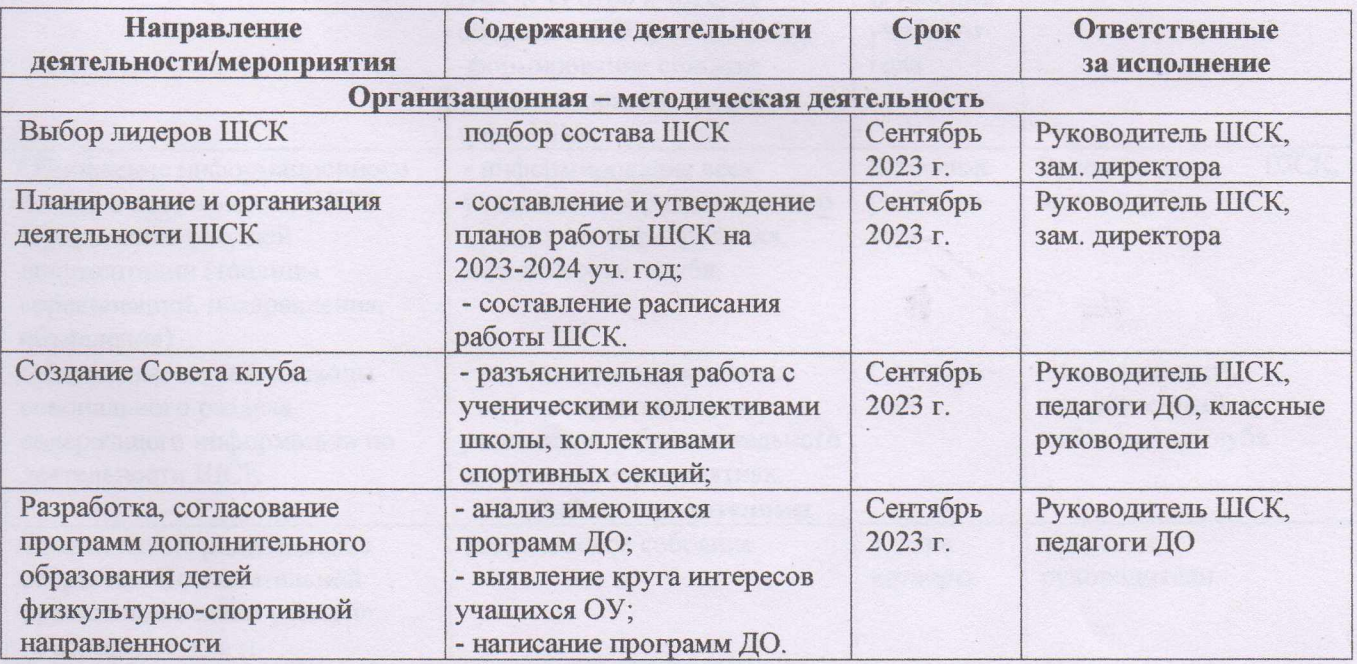

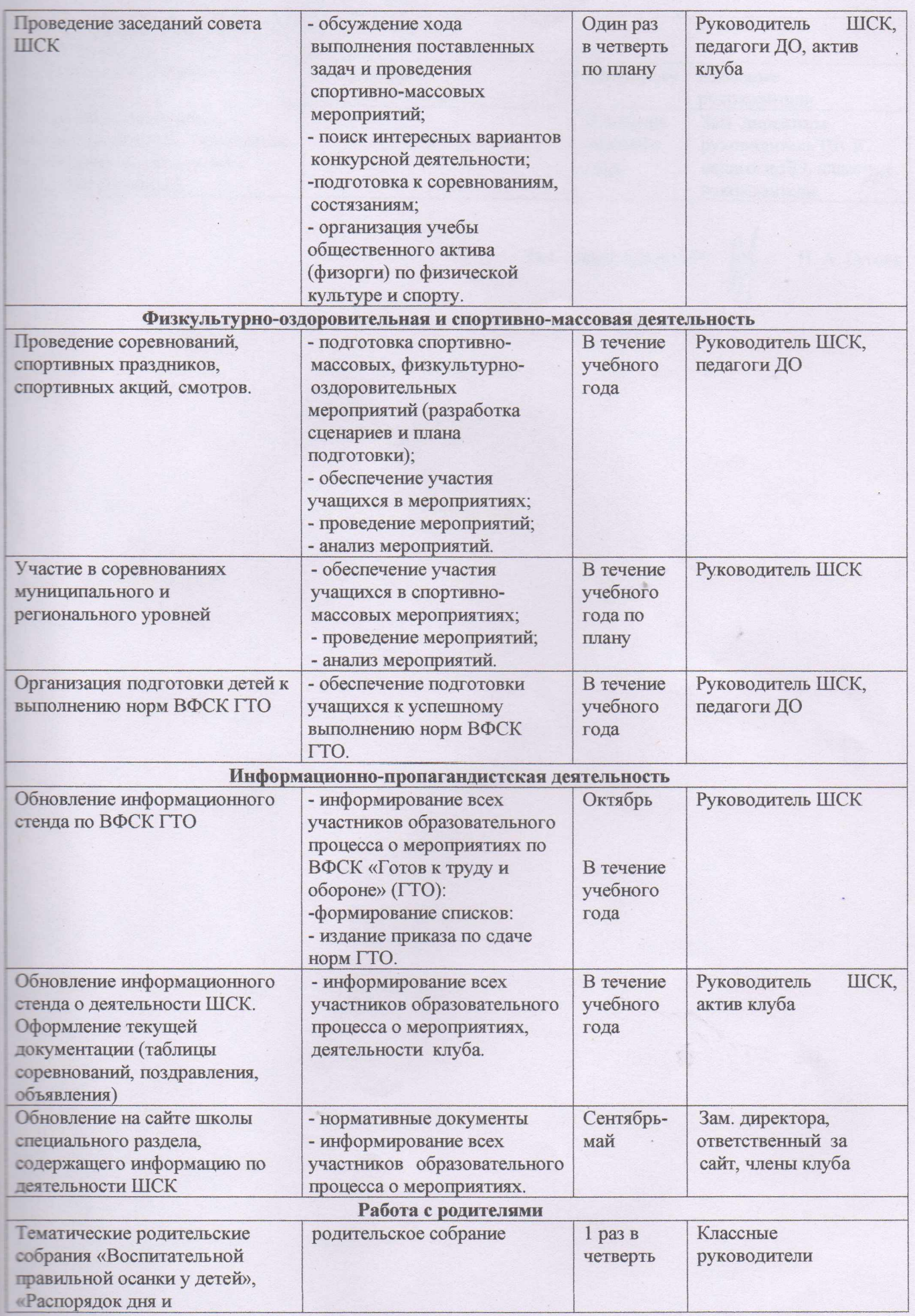

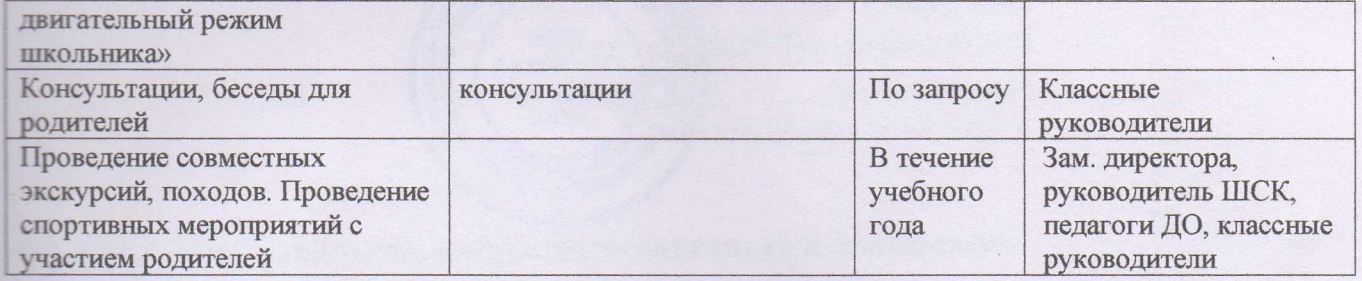

Зам. директора по ВР:

 $H. A. \Gamma$ усева

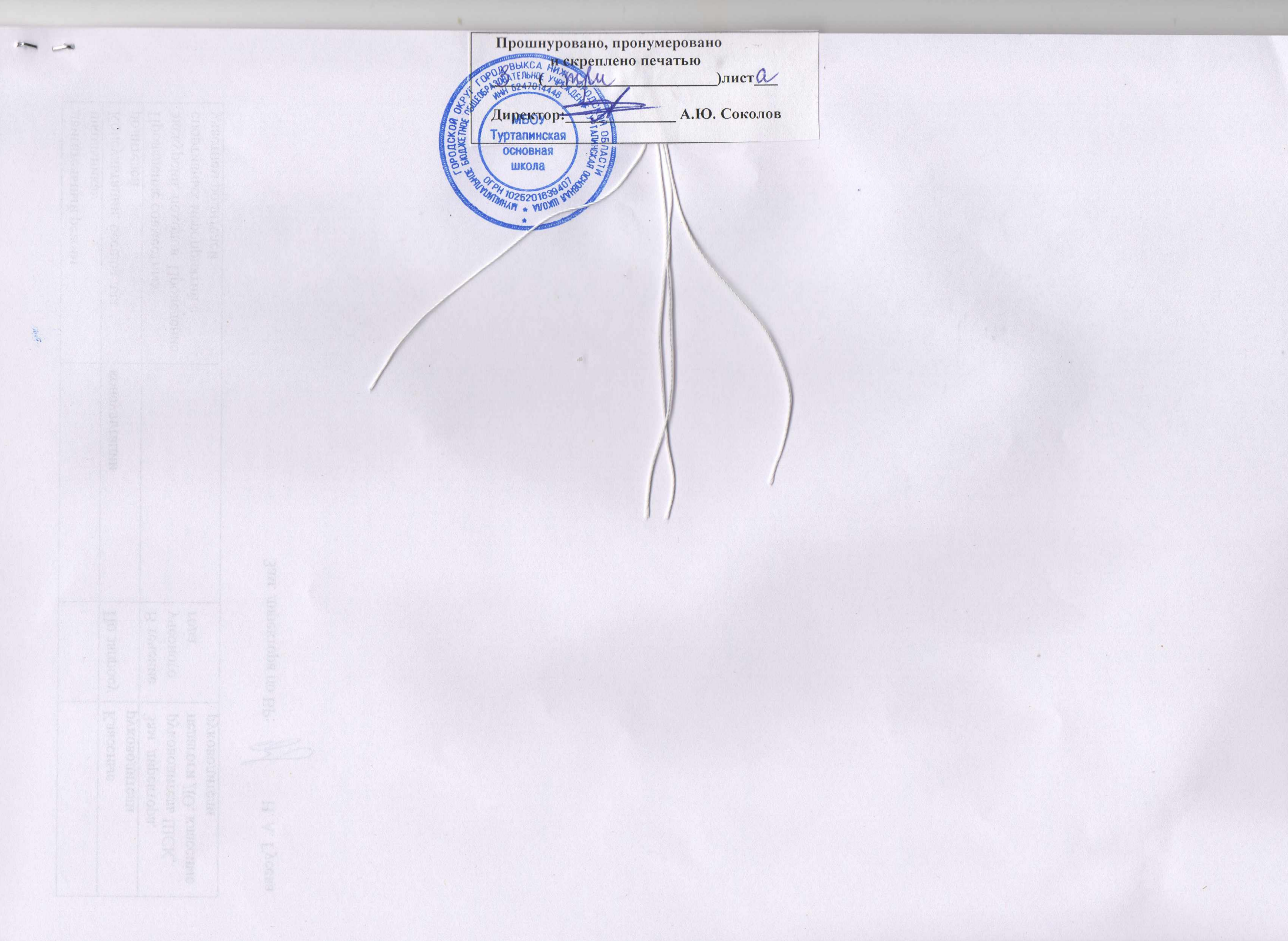